# **PILZOEK, ein Erfassungsprogramm für Daten zur Ökologie und Chorologie von Pilzen in Mitteleuropa**

# **Vorschlag zur Erweiterung und Fortführung des Programmes Kartierung 2000 der** *DGfM*

# **ANDREAS BRESINSKY & CHRISTIAN DÜRING**

**BRESINSKY, A. & C. DÜRING (2001) - PILZOEK, an ecological and chorological recording application** for fungi in central Europe. Z. Mykol.  $67(1)$ :  $157 - 168$ .

**Key words:** PILZOEK, database, ecölogy, chorolögy, Europe dermany, Aceri-THletum, *Sarcoscypha*   $emarginata$ , Clitocybe nebularis

Summary: The structure of the database PILZOEK is explained. The Windows application PILZOEK is designed for the collection and evaluation of ecological and chorological data connected with fungi. As an example for different possibilities concerning data processing a list of fungi observed in the Aceri-Tilietum with *Sarcoscypha emarginata* as characteristic species and a survey of ecological and chorological features of *Clitocybe nebularis* are presented.

Zusammenfassung: Die Struktur der Datenbank PILZOEK wird erläutert. Die Windows-Anwendung PILZOEK soll der Sammlung und Auswertung ökologischer und chorologischer Daten unter verschiedenen Gesichtspunkten ermöglichen. Als Beispiele für verschiedene Abfragemöglichkeiten bei einem insgesamt noch niedrigen Datenstand wird eine Liste der im Aceri-Tilietum beobachteten Pilze mit *Sar*coscypha emarginata als Kennart sowie eine Übersicht der ökologischen und chorologischen Daten für *Clitocybe nebularis* vorgelegt.

## **1. Einleitung**

Unabhängig von dem bereits innerhalb der Deutschen Gesellschaft für Mykologie etablierten Datenerfassungsprogramm Kartierung 2000 (SEIBT 1991) hat der erstgenannte Autor dieses Beitrags zusammen mit anderen Autoren seit einer Reihe von Jahren an einer Datenbank zur Erfassung ökologischer und chorologischer Daten von Pilzen gearbeitet (BRESINSKY et al. 1995; BRESINSKY 1996, 1998). Anlässlich der mykologischen Dreiländertagung in Regensburg (2000) konnte ein

157

Anschrift der Autoren: Prof. Dr. A. Bresinsky, Botanisches Institut der Universität, D - 93040 Regensburg; Dipl.-Biol. Ch. Düring, Weinbergstr. 3a, D - 93173 Grünthal.

darauf beruhendes, vom Zweitautor erstelltes EDV-Programm mit dem Namen PILZOEK vorgestellt werden. Dieses neue Programm stellt in mancherlei Hinsicht eine wohl vorteilhafte Alternative zum bestehenden Programm "Kartierung 2000" dar. Es soll daher im Folgenden in seinen Grundzügen erläutert werden. Die hierbei gegebenen Beispiele sind identisch mit jenen, die im Vortrag des Erstautors anlässlich der Dreiländertagung über die Mykotope in und um Regensburg gewählt worden waren. Herrn Prof. Dr. **H.** Kreisel (Potthagen) danken wir für wertvolle Hinweise.

## **2. Struktur der Datenbank PILZOEK**

Die entwickelte Datenbank umfasst die Bereiche **Geoangaben, Zeitangaben, Erfasser, Quelle, Angaben zur Ökologie und Chorologie, Pilzarten und Anmerkungen.** 

Für den Bereich Geoangaben enthält die Datenbank Referenzlisten der europäischen Länder, und innerhalb Deutschlands der Topographischen Karten 1 :25000 (,,MTBs"), der Bundesländer, Regierungsbezirke und Landkreise. Die Struktur der ersten vier Bereiche wird im Abschnitt Dateneingabe näher erläutert werden.

## **2.1 Referenzliste zur Ökologie und Chorologie**

Die Datenbank enthält für den Bereich Ökologie und Chorologie eine Referenzliste (nach BRE-SlNSKY 1998; Version 1.3); diese ist zwischenzeitlich weiterhin verbessert und ergänzt worden. Die Referenzliste gliedert sich in folgende Hauptbereiche: A Ernährungsweise, B Substrate, C Bindung an Formationen, Gesellschaften, Standorte, D Bodeneigenschaften, E Akkumulation von Stoffen, F Temperatur und Lichtverhältnisse am Standort, G Erscheinen, Überdauerung und Soziabilität der Fruchtkörper, **H** Nutz- und Schadwirkungen, I Verbreitung in der Welt, besonders in Europa, **K** Gefährdung und Verbreitung in Deutschland. Diese Sektionen decken die in Floren vielfach erreichte Informationsspanne (z.B. in ÜBERDORFER 1994) ab, wobei der Gliederungspunkt Nutz- und Schadwirkungen über den Bereich ökologisch-chorologischer Daten natürlich hinausgeht. Die Datenbank ist nicht ausschließlich nur zur Erhebung von Daten im Gelände konzipiert. Vielmehr sollte sie auch für die Sammlung und Aufbereitung von Literaturangaben tauglich sein. Je nach Interessenschwerpunkt sollte jeder Pilzfreund und Mykologe in der Lage sein, ihn interessierende Daten aus Literatur und Gelände in der auf seinem PC übernommenen Datenbank selber sammeln und verwalten zu können. Die wichtigsten gegenüber der Version 1.3 (BRESINSKY 1998) vorgenommenen Änderungen und Ergänzungen in der Referenzliste sollen im folgenden kurz besprochen werden. Eine komplette Wiedergabe der Referenzliste Ökologie und Chorologie mit ihren Gliederungspunkten kann im Rahmen dieser Arbeit nicht erfolgen. Vorläufige Fassungen wurden bereits in BRESlNSKY & al. (1995) sowie in BRESlNSKY (1998) veröffentlicht. Eine aktuelle Übersicht kann über Internet (www.uni-regensburg/Fakultäten/index/hfmJ oder www.mycology.net) abgerufen oder über e-mail (abresinsky@t-online.de) bzw. auf dem Postwege angefordert werden. Auf einige wichtige Ergänzungen sei jedoch im folgenden hingewiesen.

**2.1.1 Habitate** (Formationen, Gesellschaften etc; = C): Die Gliederung innerhalb dieses Abschnittes ist hierarchisch, d.h. von großen, leicht erfassbaren Kategorien ausgehend zu den kleineren oftmals schwerer zu spezifizierenden Kategorien voranschreitend. Die übergeordneten Gliederungspunkte sind zunächst keine pflanzensoziologischen Kategorien, sondern leicht erkennbare Strukturen wie Wälder, Wiesen, Äcker etc. Die Untergliederungen führen dann allerdings vielfach hinab bis zu konkreten Pflanzengesellschaften (Assoziationen des pflanzensoziologischen Systems). Der Vor-

## **BRESINSKY, A** & C. **DÜRING: PILZOEK** 159

**Tab. 1:** Ausschnitt aus der Datenliste Ökologie und Chorologie.

Abschnitt C: Die Assoziationen (Ass.) sind mit Ziffern bezeichnet, die in BRESINSKY & al. l 995 erläutert sind, z.B. 11.2.01 Aceri platanoidis-Tilietum platyphylli (Hervorhebung durch \* und Fettdruck; Auswertung der beobachteten Pilze in Tab. 4)

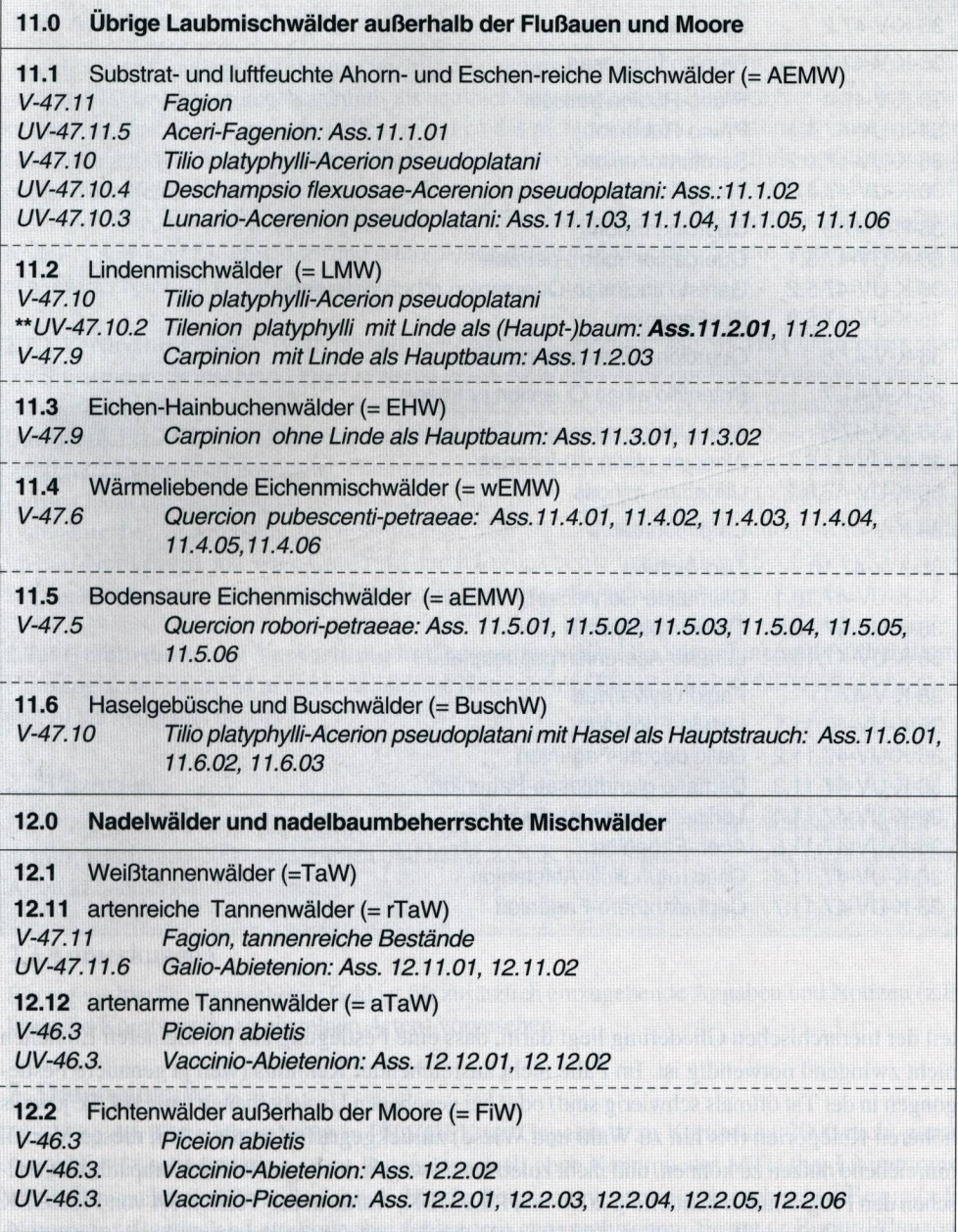

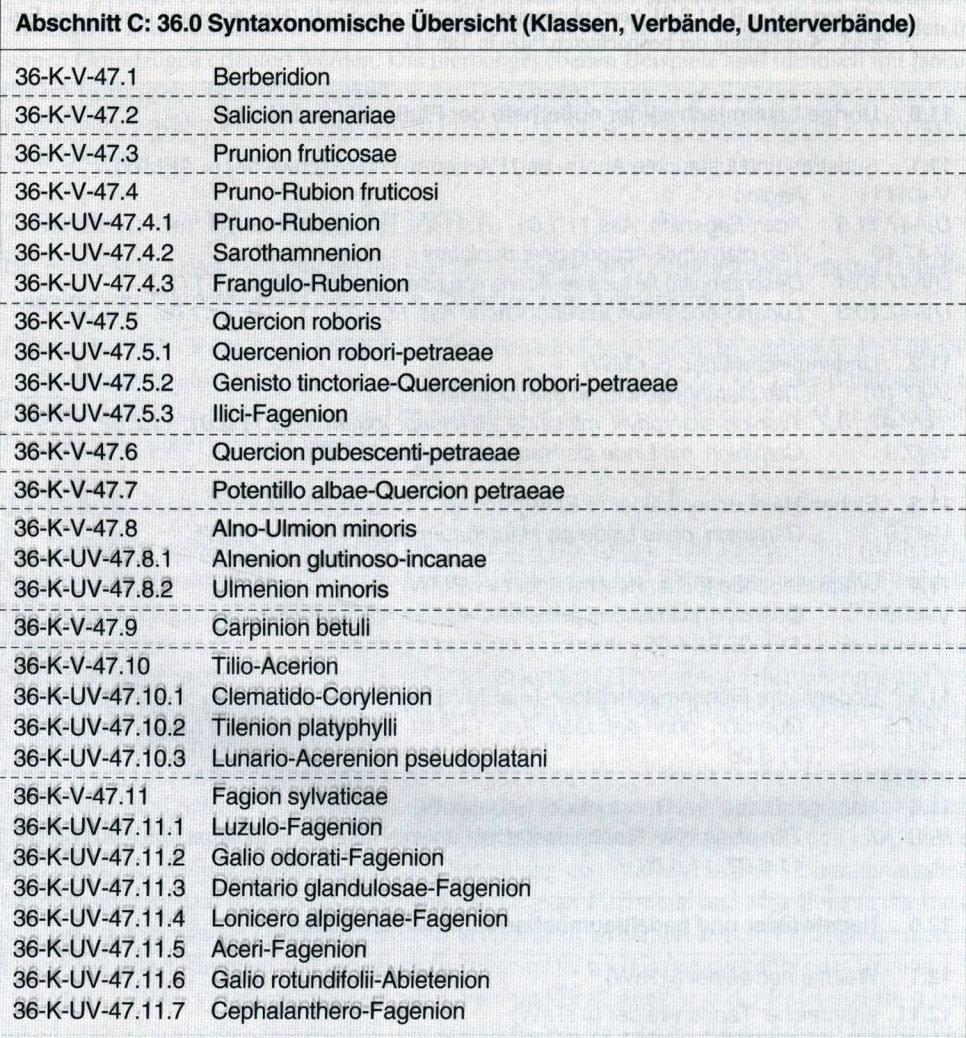

Tab. 2: Ausschnitt aus der Datenliste Ökologie und Chorologie.

teil der hierarchischen Gliederung liegt darin, dass eine Festlegung auf die kleineren Einheiten nicht zwingend notwendig ist. Im Falle nicht ausreichender Kenntnis (weil ja genauere Festlegungen in der Tat oftmals schwierig sind) oder bei gegebenen Unsicherheiten kann auf die jeweils höheren Kategorien (bis hin zu Wald und Wiese) zurückgegriffen werden. Um diesen Vorteil hinreichend nutzen zu können, und nicht zuletzt auch wegen der angestrebten Kompatibilität zwischen den Programmen Kartierung 2000 und PILZOEK, wurde in der Version 1.4 von PILZOEK ein wichtige Neuetung eingeführt. Der Untergliederung in Assoziationen wurden die übergeordneten Verbände (z.T. Unterverbände) des pflanzensoziologischen Systems vorangestellt. Einen Eindruck der Ergänzung möge ein Ausschnitt in Tab. 1 vermitteln.

Der Zugang zu den Verbänden und Assoziationen ist aber nicht ausschließlich über die bisherigen Habitatkategorien (Wald, Wiese, Acker etc.), sondern jetzt zusätzlich auch direkt über die neu eingerichtete Sektion 36.0 Syntaxonornische Übersicht (Klassen, Verbände, Unterverbände z.T., Assoziationen) möglich. Die Moos- und Flechtengesellschaften werden künftig unter dem Punkt 37 .0 zusammengefasst, wodurch die Position 36.0 für die Syntaxa der höheren Pflanzen frei wurde. Einen Ausschnitt daraus zeigt Tab. 2.

Inhaltlich wurde außerdem folgende wichtige Neuerung im Bereich der Wälder als Habitate eingeführt: Wälder können gegebenenfalls als natürliche bzw. naturnahe Pflanzengesellschaften klassifiziert werden. In den meisten Fällen, in denen das nicht möglich ist, muss nach einer anderen Gliederungsmöglichkeit gesucht werden. Aus diesem Grunde wurde der frühere Gliederungspunkt "Naturferne Forsten" erweitert zu "Forste und pflanzensoziologisch nicht fassbare Waldbestände". Die sich hieran anschließenden Untergliederungen enthalten die Gliederungspunkte Nadel-, Laub- und Mischwälder und ermöglichen darüber hinaus eine feinere Unterteilung nach den jeweils beteiligten Hauptbaumarten.

**2.1.2 Verbreitung in der Welt,** besonders Europa (I; siehe auch Tab. 3): Hier interessiert, über die Situation in Deutschland hinausgehend, auch die Verbreitung der Pilze in der Welt und dabei speziell in Europa. Um diesem Bedürfnis nach Information Rechnung zu tragen, wurde in der Datenbank PILZOEK ein Bereich (=I) für die Verbreitung in der Welt unter besonderer Berücksichtigung Europas umgewidmet. Die immer noch lückenhaft bekannte Verbreitung der Pilze in Europa kann einerseits durch Informationen über das Vorkommen in den Ländern (siehe unter Dateneingabe), andererseits durch Kenntnisse über Reichweite und Verbreitungsschwerpunkte im Süd-Nord-Profil und West-Ost-Profil durch Europa befriedigt werden. Hier ließen sich einige Informationen durch eine gezielte Literaturauswertung gewinnen.

**2.1.3 Gefährdung und Verbreitung in Deutschland (K):** Die Sammlung und Aufbereitung chorologischer Daten ist in Deutschland auf Naturräume, Bundesländer und MTB (siehe auch unter Dateneingabe) bezogen.

## **2.2 Pilzarten**

Die Pilzartenliste bildet eine weiteres wichtiges Feld in der Datenbank. Sie wurde aus dem Programm Kartierung 2000 entnommen und in PILZOEK eingeführt. In der Liste nicht enthaltene Arten können ergänzt werden.

## **2.3 Anmerkungen**

Ein eigens hierfür vorgesehenes Feld ist für zusätzlich einzugebende Angaben und Notizen (z.B. kritische Kommentare zu einzelnen Arten) vorgesehen.

## **3. Dateneingabe**

Der **Weg der Dateneingabe** ist in PILZOEK im Gegensatz zu Kartierung 2000 nicht genau festgelegt. Dies bedeutet u.a., dass Datensätze auch ohne Kenntnis des MTB (bei Literaturauswertung manchmal nicht anders möglich) oder bei einem weiteren geographischen Bezug (z.B. Naturraum, Bundesland etc.) oder bei fehlendem geographischem Bezug (z.B. nur Pflanzengesellschaft) ohne vorausgehende MTB-Angabe angelegt werden können. Solche MTB-unspezifischen Angaben können dann natürlich auch nicht für MTB-Kartierungen verwendet werden;

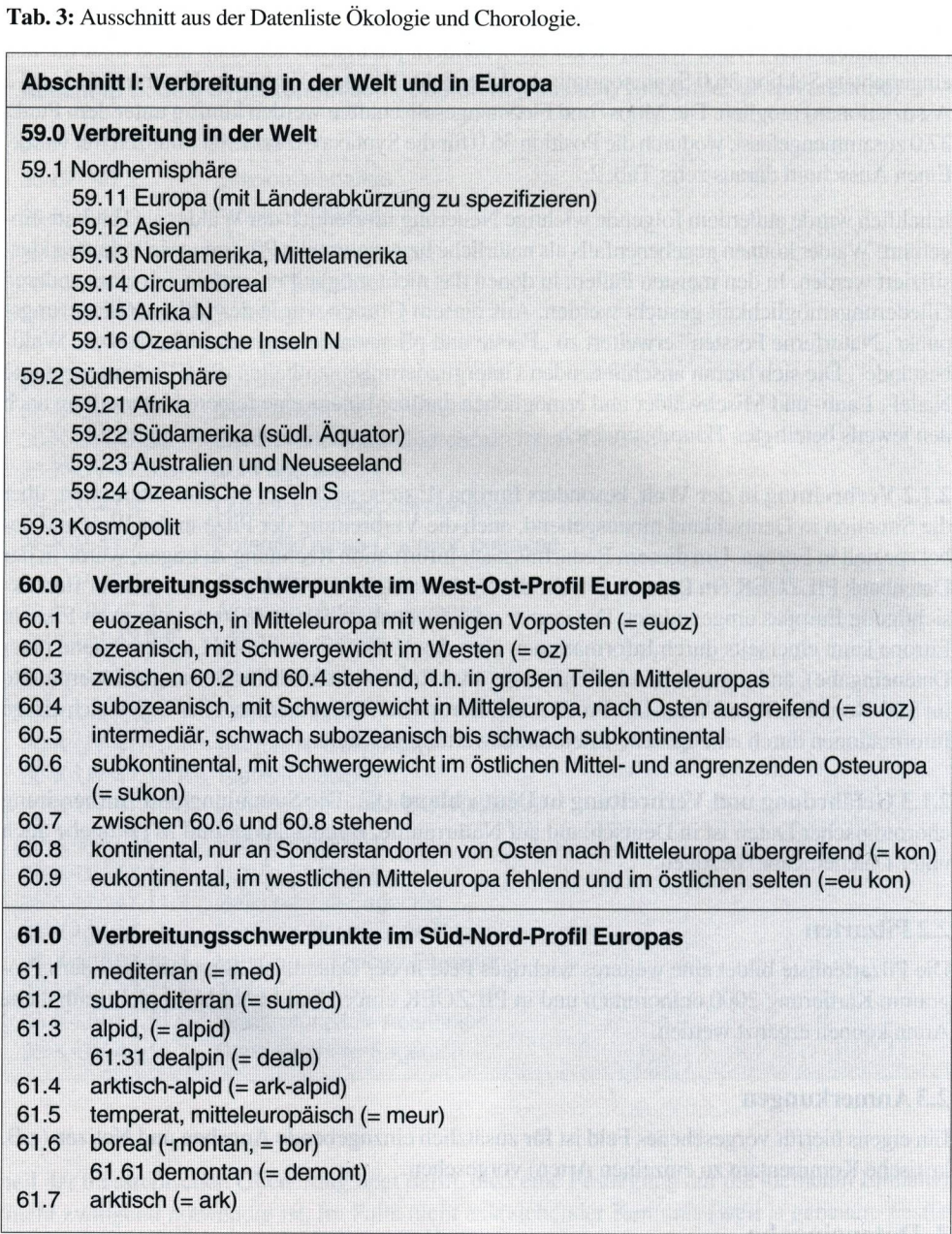

sie mögen aber in anderer Hinsicht von großem Wert sein. Für jede Artenerhebung unter gegebenen geographischen, ökologischen, zeitlichen und sonstigen Bedingungen kann jeweils ein neuer Datensatz angelegt werden.

Der Bereich **Geoangaben** erlaubt die Eingabe der MTBs, der Gauß-Krüger- bzw. UTM-Koordinaten, der europäischen Länder und innerhalb Deutschlands der Bundesländer, Regierungsbezirke, Landkreise, jeweils durch Direkteingabe des Zahlencodes oder über eine Auswahlliste. Weiterhin ist ein Feld zur Eingabe des genauen Fundortes vorgesehen. Im Bereich **Datum** kann das Beobachtungsdatum, der Beobachtungszeitraum und die Zeitspanne der Beobachtung angegeben werden. Als **Erfasser** wird der Name der Person angegeben, welche die elektronische Dateneingabe vollzieht. Der Abschnitt **Quellen** sieht Angaben über die Herkunft der Angaben vor (Beobachter bzw. Sammler, Geländeerhebung, Herbarauswertung, Literaturauswertung etc.); eine zweckmäßige Systematik für die entsprechenden Eingaben ist noch zu entwickeln. Im Bereich **Ökoangaben** (inkl. Chorologie, Nutz- und Schadwirkungen) lassen sich die ökologischen und chorologischen Parameter gemäß der oben erläuterten Referenzliste eingeben (Anklicken der entsprechenden Code-Bezeichnung bzw. der wörtlichen Bezeichnungen).

Zur Auflistung der unter bestimmten Bedingungen festgestelJten Pilzarten wird ein Datensatz mit den einzelnen Angaben zu allen bisher besprochenen Punkten aus dem Bereich Ökologie und Chorologie angelegt. Dann erfolgt die Eingabe der unter den genannten Aspekten beobachteten Pilzarten. Hierzu dient die Maske **Pilzartenliste.** Die einzugebenden Pilzarten lassen sich in der Liste, etwa durch Eintippen des Art-Epithetons, auffinden und durch Anklicken in den angelegten Datensatz einführen.

In dem Feld **Anmerkungen** können - wie schon ausgeführt (siehe 2.3) - spezielle Angaben zu einzelnen Arten, zu den Ökofaktoren oder auch zu den sonstigen Fundumständen eingegeben werden. Um diese Anmerkungen gegebenenfalls nachlesen zu können, ist eine automatische Auflistung der angelegten Datensätze geplant; die Datensätze werden fortlaufend nummeriert.

Unter der Nummer des Datensatzes kann jede Eingabe aufgerufen und z.B. überarbeitet werden.

## **4. Datenauswertung**

Die Datenauswertung erfolgt auf dem Wege von gezielten Abfragen. Die Abfrage kann in der eingegebenen Fragestellung einen oder mehrere miteinander verknüpfte Fragen beinhalten. Im einfachsten Falle können z.B. alle in die Datenbank eingegebenen Pilzarten zu einer bestimmten Pflanzengesellschaft abgefragt werden. Als Beispiel wird im folgenden die Abfrage der Pilzarten gezeigt, die für das Aceri platanoidis-Tilietum platyphylli in die Datenbank eingegeben worden sind (Tab. 4).

Diese Pflanzengesellschaft war bislang nach BRESINSKY & al. ( 1995) mykologisch noch nicht erfasst worden. In die Datenbank wurden Pilznotierungen, nach verschiedenen Beobachtungsgängen getrennt, eingegeben.

Der Spitzahom-Lindenwald stockt auf steilen, rutschenden Hängen mit laufender Schuttzufuhr des anstehenden Kalkgesteines. Die Pflanzengesellschaft hat auf der Alb einen Verbreitungsschwerpunkt.

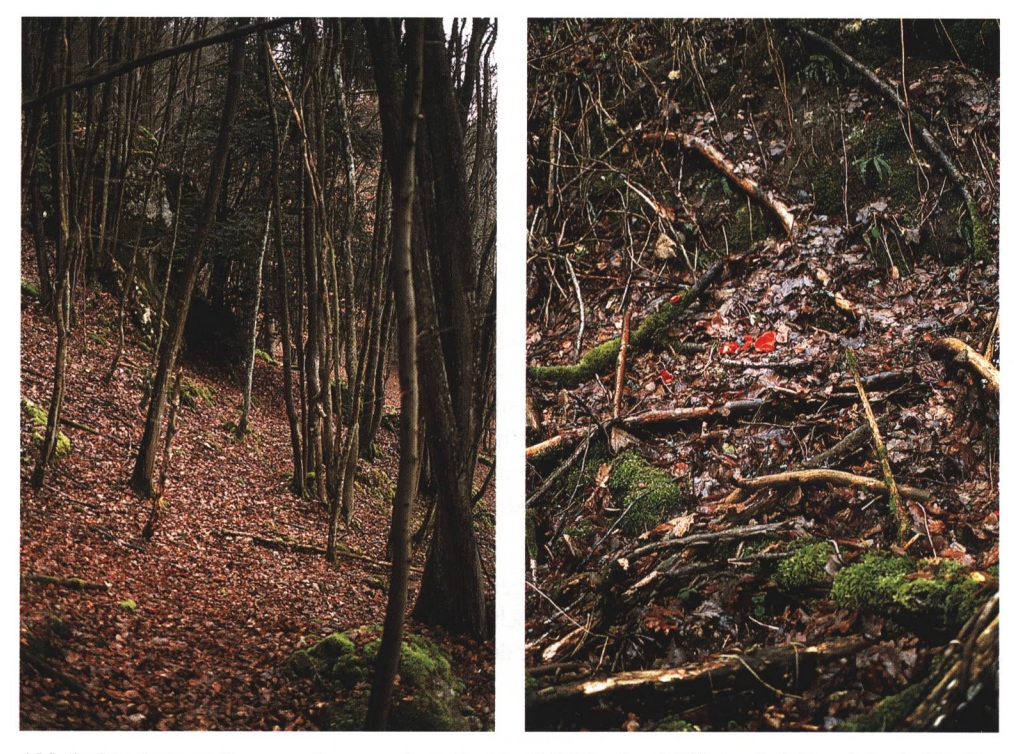

**Abb.l:** Standort von *Sarcoscypha emarginata* (rechtes Bild) im Aceri-Tilietum bei Obereinbuch, Lkr. Regensburg, MTB 6937/4. Februar, März 2000. Linkes Bild zeigt Bestockung mit Sommerlinde und Spitzahorn, im Hintergrund Eibe. Foto: A. Bresinsky

Im Regensburger Raum ist die Gesellschaft selten und ebenfalls auf die Alb beschränkt. Wie der Name der Gesellschaft schon sagt, beteiligt sich der sonst seltene Spitzahorn zusammen mit der Sommerlinde am Aufbau der Baumschicht. Gegenüber dem Fraxino-Aceretum treten eher licht- und wärmebedürftige Arten wie *Vincetoxicum hirundinaria* L., *Convallaria maialis* Med. und *Melittis melissophyllum* L. auf.

Aus einem Bestand bei Obereinbuch (MTB 6937/4) liegen einige Beobachtungen von Pilzen vor. Unter den selteneren Arten ist *Sarcoscypha emarginata* (Berk. & Br.) F.A. Harrington [= S. *jurana*  (Boud.) Baral] auf liegenden, abgestorbenen Lindenästen hervorzuheben. Diese Substratbindung weist auf weitere, hier nicht genutzte Abfragemöglichkeiten unter mehreren Gesichtspunkten hin, etwa für alle auf Ahorn und/oder Linde nachgewiesenen Pilzarten des Aceri-Tilietum. *Sarcoscypha emarginata* ist eine bislang noch selten abgebildete Art; in B0LLMANN & al. (1996) wird lediglich auf eine Abbildung bei BouDIER hingewiesen. Deshalb sollen hier Farbbilder der Art und ihres Standortes wiedergegeben werden (Abb.l, 2). Die Art wurde vor einigen Jahren durch BARAL ( 1984) wieder zur Kenntnis gebracht. Sie ist gekennzeichnet durch je zwei große Öltropfen in den Sporen (Frischmaterial) und das ausschließliche Vorkommen an Lindenästen. BARAL nennt außer dem Acereto-Tilietum (= Aceri-Tilietum) verschiedene andere Waldgesellschaften, u.a. das Phyllitido-Aceretum (= Fraxino-Aceretum) und das Aceri-Fraxinetum (= Adoxo moschatellinae-Aceretum).

#### BRESINSKY, A. & C. DÜRING: PILZOEK 165

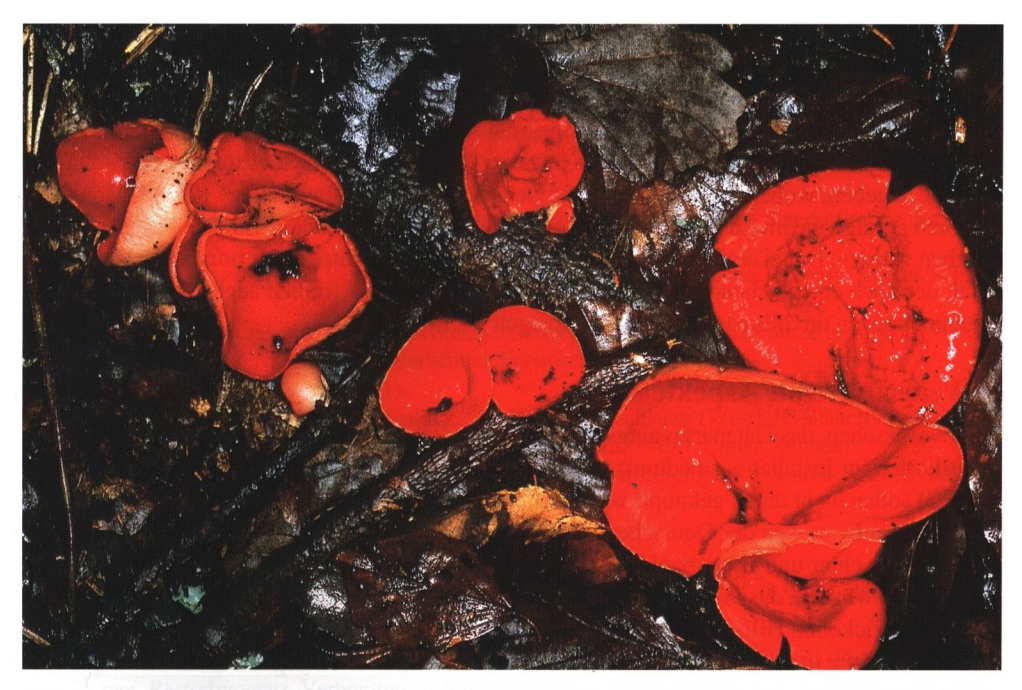

**Abb.2:** *Sarcoscypha emarginata* aus der Umgebung von Regensburg, Obereinbuch, MTB 6937/4, im Aceri-Tilietum. Foto: A. Bresinsky

**Tab. 4:** Beispiel einer Auswertung: Abfrage aller Pilzarten, die für eine Pflanzengesellschaft eingegeben worden sind. Abfragebedingungen: alle Faktoren (inkl. untergeordnete) von: l l.2.01

#### **11.2.01 Aceri platanoidis-Tilietum platyphylli**

Bjerkandera adusta (Willd.: Fr.) Karst., Bjerkandera fumosa (Pers.: Fr.) Karst., Clitocybe geotropa (Bull.: Fr.) Quel., **Clitocybe nebularis (Batsch: Fr.) Kummer,** Clitocybe phaeophthalma (Pers.) Kuyper, Coprinus alopecia Lasch, Cortinarius (Myx.) trivialis Lge., Crepidotus cesatii (Rabh.) Sacc., Cystoderma carcharias (Pers.) Fay., Flammulina velutipes (Curt.: Fr.) Sing., Galerina marginata (Batsch) Kuehn., Hapalopilus rutilans (Pers.: Fr.) Karst., Hygrophorus eburneus (Bull.: Fr.) Fr., Hygrophorus unicolor Groeger, Inocybe corydalina Quél., Lactarius fulvissimus Romagn., Lepiota fulvella Rea, Lepista irina (Fr.) Bigelow, Lepista nuda (Bull.: Fr.) Cke., Lycoperdon mammiforme Pers., Marasmius torquescens Quel., Micromphale foetidum (Sow.: Fr.) Singer, Mycena pura (Pers.: Fr.) Kummer, Mycena rosea (Bull.) Gramb., Panel/us serotinus (Schrad.: Fr.) Kuehn., Pleurotus ostreatus (Jacq.: Fr.) Kummer, Pseudoclitocybe cyathiformis (Bull.: Fr.) Singer, **Sarcoscypha emarginata (Berk. & Br.) F.A. Harrington,**  Spongiporus subcaesius (David) David, Stereum rugosum (Pers.: Fr.) Fr., Stropharia caerulea Kreisel, Trametes hirsuta (Wulf.: Fr.) Pilat, Tricholoma lascivum (Fr.) Gill. (non ss. Ricken), Tricholoma sulphureum (Bull.: Fr.) Kummer, Xerocomus chrysenteron (Bull.: St.Amans) Quél., Xerula radicata (Relhan: Fr.) Doerfelt, Xylaria hypoxylon (L. ex Hooker) Grev., Xylaria po/ymorpha (Pers. ex Mer.) Grev.

Für *Sarcoscyphajurana* liegen in der von dem Erstautor dieses Beitrags geführten Datenbank keine weiteren Meldungen vor. Deshalb muss hier bezüglich der Abfrage nach den Nachweisereignissen für eine gegebene Pilzart auf eine häufige andere Art mit zahlreichen Nachweisereignissen übergewechselt werden. Eine häufige und weit verbreitete Art unter den Pilzfunden im Aceri-Tilietum ist z.B. *Clitocybe nebularis.* Dieser Pilz soll ein Beispiel für eine andere Art der Abfrage abgeben, wobei der Spieß nunmehr gleichsam umgedreht wird. Es wird jetzt nach allen Faktoren gefragt, die im Zusammenhang mit der Pilzart *Clitocybe nebularis* in die Datenbank eingegeben wurden. Dabei ergibt sich ein für diese Art geltender **ökologisch-chorologischer Steckbrief,** der noch entsprechend der insgesamt geringen (wenn hier freilich auch gezielt ergänzten) Datenmenge ein unvollendetes Bild widerspiegelt (siehe Tab. 5).

### **5. Weiterführende Aspekte**

Es ist vorgesehen, das Datenerfassungsprogramm PILZOEK allen Interessenten kostenfrei (bzw. Selbstkosten für Installationsmedium) zur Verfügung zu stellen. Bedingungen irgendwelcher Art (Abb. 3) sollen nicht daran geknüpft werden. Ob und wie eine zentrale Datensammlung erfolgen kann, soll im Ermessen der Deutschen Gesellschaft für Mykologie wie natürlich auch der einzelnen Beobachter und Datenbankbetreiber verbleiben. Wenn die vorstehenden Ausführungen dazu führen würden, dass vermehrt ökologische Beobachtungen durchgeführt und mit den von uns fortentwickelten Hilfsmitteln dokumentiert werden, wäre dies Lohn genug. Das Programm PILZOEK dürfte in seiner überarbeiteten und verbesserten Version gegen Ende 2001 allgemein verfügbar sein.

Zuvor soll entsprechend den hier bereits dargelegten Leitlinien die Referenzliste Ökologie und Chorologie überarbeitet werden. Es ergeht daher der Aufruf, die Liste (Bezugsmöglichkeiten siehe oben unter 2.1) zu überprüfen und gegebenenfalls noch nicht berücksichtigte, wichtige Aspekte mitzuteilen oder Berichtigungen anzumelden. Eine wichtige Frage ist, ob ein Datentransfer (in beiderlei Richtung) zwischen den Programmen PILZOEK und Kartierung 2000 gegeben ist. Eine weitere Frage ist, ob und wie die durch Kartierung 2000 gegebene Möglichkeit des Ausdruckes von Rasterkarten auch mit PILZOEK gewährleistet ist.

Zur ersten Frage ist festzustellen, dass PILZOEK so konzipiert ist, dass ein Datentransfer in beiden Richtungen im allgemeinen problemlos möglich sein sollte, da auf die Kompatibilität der Referenzlisten geachtet wurde. Um dies weiterhin zu erleichtern, sollte eine Äquivalenzliste (meistens deutsche Namen zu wissenschaftlichen Namen von Pflanzengesellschaften) erstellt werden. Dies wird umgehend in Angriff genommen werden. Trotz der gegebenen technischen Voraussetzungen ist damit zu rechnen, dass nicht jeder Datensatz sinnvoll transferiert werden kann. Denn für Kartierung 2000 gelten wegen des vorrangigen Zieles einer Kartierung andere Bedingungen für die Dateneingabe (z.B. ist eine Messtischblattangabe obligatorisch).

Hinsichtlich der Erstellung und des Ausdruckes von Rasterkarten ist eine Verknüpfung von PILZ-OEK mit dem Programm FLOREIN (1995) gedacht. Es sollte dann möglich sein, Rasterkarten unter spezifischen Abfragebedingungen zu erstellen, z.B. unter dem Gesichtspunkt des Nachweises von allen Rasterpunkten von *F omes fomentarius* mit Bindung an *Betula* als Substrat. So und ähnlich könnten ökologische Karten im Sinne des Zieles von Kartierung 2000 aussehen. Da der Datentransfer von PILZOEK zu Kartierung 2000 weitgehend möglich ist, könnte (u.a. aus dem Datenbestand von PILZOEK) der Ausdruck von Karten mit ökologischen Inhalten sicher auch über das Programm Kartierung 2000 erfolgen.

## **6. Literatur**

- BARAL, H.O. ( 1984) Taxonomische und ökologische Studien über *Sarcoscypha coccinea* agg., Zinnoberroter Kelchbecherling. Z. Mykol. **50:** 117-145.
- BOLLMANN, A., A. GMINDER & P. REIL (1996) Abbildungsverzeichnis mitteleuropäischer Großpilze. Jahrbuch der Schwarzwälder Pilzlehrschau 2.

BOUDIER (1904-1910) - Zitiert nach BOLLMANN & al. (1996).

- BRESINSKY, A. (1998) Ergänzungen und Berichtigungen zur mykologischen Standortkunde. Regensb. Mykol. Sehr. **8:** 23-52.
- BRESlNSKY, A., H. KREISEL & A. PRIMAS ( 1995) Mykologische Standortkunde. Regensb. Mykol. Sehr. **5:**  1-304.

FLOREIN ( 1995) - Zentralstelle für die Floristische Kartierung Deutschlands. Benutzerhandbuch (Version 4.1 ), Interaktives Programm zur Bearbeitung floristischer Daten. 118 Seiten. Regensburg.

KARTIERUNG 2000 siehe SEIBT (1991).

KRIEGLSTElNER, G.J. (1991 ): Verbreitungsatlas der Großpilze Deutschlands (West). 1 B Blätterpilze. Stuttgart. ÜBERD0RFER, E. (1994)- Pflanzensoziologische Exkursionsflora. 7 Aufl. Ulmer, Stuttgart

- SEIBT, D. (1991)- Pilzkartierung 2000. Zur ökologischen Pilzkartierung in Deutschland. Z. Mykol. **57:**  7-10.
- **Tab. 5:** Beispiel einer Auswertung: Alle eingegebenen Faktoren zu *Clitocybe nebularis* (Batsch: Fr.) Kummer. Rasterfrequenz, Verbreitung in Naturräumen und in den Alten Bundesländern nach KRIEGL-STElNER 1991. Ergänzt durch verschiedene persönliche Mitteilungen

#### **Clitocybe nebularis**

#### **A-B: Ernährungsweise und Substrate**

0.51 terricoler Saprophyt, 0.62 Weißfäule, 1.1 Nadelbäume: 1.1.03 Larix, 1.1.04 Picea, 1.1 .05 Pinus (2-nadelig), 1.2 Laubbäume: 1.2.06 Fagus, 3.3 Laub- und Nadelstreu, 3.4 Gras- und Krautstreu, 3.6 Kompost, Komposthaufen

#### **C: Habitate**

**10.0 Buchen- und Buchenmischwälder:** 10.1 Buchen- und Buchenmischwälder auf reichen bis mittleren Braunerden, 10.<sup>11</sup> .01 Galio odorati-Fagetum, 10.<sup>11</sup> .02 Hordelymo-Fagetum, 10.2 Buchenwälder auf Rendzinen und Pararendzinen, 10.2.01Carici-Fagetum, 10.3 Buchen- und Eichen-Buchenwälder auf starksauren Böden, 10.3.01 Luzulo-Fagetum

**11.0 Übrige Laubmischwälder außerhalb der Flußauen und Moore: 11.1 Ahorn- und Eschenreiche Mischwälder,** 11.1 .04 Fraxino-Aceretum pseudoplatani, <sup>11</sup> .1.06 Adoxo moschatellinae-Aceretum, 11.2 Lindenmischwälder, 11 .2.01 Aceri platanoidis-Tilietum platyphylli, 11 .3 Eichen-Hainbuchenwälder, 11.3.01 Galio sylvatici-Carpinetum, 11.4 Wärmeliebende Eichenmischwälder, 11.4.04 Cytiso nigricantis-Quercetum roboris, 11 .5. Bodensaure Eichenmischwälder. 11.5.05 Betulo-Quercetum roboris, <sup>11</sup> .6 Haselgebüsche und Buschwälder, <sup>11</sup> .6.01 Vincetoxicum hirundinaria-Corylus avellana-Gesellschaft

**12.2 Fichtenwälder außerhalb der Moore. 12.5 Waldkiefern-Bestände außerhalb der Moore:**  12.51 .05 Cytiso nigricantis-Pinetum, 12.52 artenarme Wald-Kiefernbestände

**14.0 Gehölze der Flußauen und Sümpfe:** 14.14.06 Pruno-Fraxinetum, 14.15.01 Querco-Ulmetum minoris, 14.21 .04 Urtica dioica-Alnus glutinosa-Gesellschaft

**15.0 Waldmäntel,** Gebüsche, Hecken und deren Krautsäume: 15.21 .03 Geranio-Dictamnetum **16.11 Kiefernforsteh. 16.12 Fichtenforsten** 

19.4 Gartengehölze: 19.41 ohne Obstbäume, 19.42 mit Obstbäumen. 19.5 Botanische Freiland**anlagen:** Arboreten

#### **Tab. 5:** Fortsetzung: Faktoren zu *Clitocybe nebularis*

#### **24.0 Dünen:** 24.15 Dünenwälder

**27.12 submediterrane Steppenrasen:** 27.12.09 Trinio-Caricetum humilis, 27.12.10 Pulsatillo-Caricetum humilis

#### **D: Bodeneigenschaften**

41 .1 Mull, 41 .2 Moder, 42.1 Kalkgesteinsböden, 42.2 Silikatgesteinsböden, 42.22 Sand-Böden, 42.3 Braunerden, 42.61 Auenböden, 42.63 Anmoor-Böden, 43.1 sauer, pH 3,0-5,6, 43.2 neutral, pH 5,7- 6,5, 44.2 mäßig stickstoffreich, 44.3 stickstoffreich, 45.1 trocken,xerisch, 45.2 feucht, mesisch

#### **E: Akkumulation von Stoffen**

49.0 Akkumulation von Radionukliden, Radiocaesium: 49.21 keine Belastung, bzw. 49.22 wenig bis 49.23 mäßig belastet, selten 49.25 stark belastet

#### **F: Temperatur- und Lichtverhältnisse am Standort**

50.0 Temperatur: 50.2 kühl, 50.3 mäßig warm, 50.4 warm bis extrem warm 51 .0 Lichtverhältnisse: 51 .1Tiefschatten, 51 .5 Halbschatten, 51 .8 Licht

#### **G: Erscheinen, Überdauerung und Soziabilität der Fruchtkörper**

52.3 Herbst, 53.2 kurzlebig (ca. 14 Tage bis max. 1 Monat), 54.5 in Reihen, 54.6 in Hexenringen (-23 m Durchm.)

#### **H: Nutz- und Schadwirkungen**

55.3 Speisewert gering, 55.6 roh giftig, mit bekannten Wirkungen

#### **1: Verbreitung in der Welt, besonders Europa**

**59.0 Welt:** 59.1 Nordhemisphäre, 59.11 Europa, 59.12 Asien, 59.13 Nordamerika, Mittelamerika, 59.14 circumboreal, 59.15 Afrika N, 59.2Südhemisphäre?, 59.23 Neuseeland? **61.0** Verbreitungss\_chwerpunkte im Süd-Nord-Profil Europas: 61 .5 temperat, mitteleuropäisch, 61 .6 boreal

#### **K: Verbreitung und Gefährdung in Deutschland**

**62.0 Höhenstufen:** 62.1 planar, 62.2 kollin (submontan), 62.3 montan, 62.4 hochmontan **63.0 Rasterfrequenz:** 63.9 fast überall (gegen 100%); nur in wenigen Rasterfeldern fehlend 64.0 Änderungstendenz: 64.5 keine Veränderung erkennbar, jedenfalls nicht in der Frequenz **66.0 Status:** 66.1 indigen

**67.0 Naturräume:** 67.1 Alpen (-1350 m), 67.2 Alpenvorland incl.Oberschwaben, 67.31 Schwarzwald (-1050 m), 67.32 Bayerischer u. Oberpfälzer Wald (-920 m), 67.33 Fichtelgebirge und Frankenwald (-720 m), 67.34 Rhön, 67.36 Erzgebirge mit Vogtland, 67.37 Harz, 67.38 Rheinische Schiefergebirge (incl. Eifel, Odenwald, Taunus), 67.41 Donau und unteres Hügelland, 67.42 Bodenseegebiet, 67.431 Rheintal, -ebene, 67.432 Westfälische und niederrheinische Bucht, 67.44 Mainfränkische Platten, 67.51 Schwäbische und Fränkische Alb, 67.52 Schwäbisches und Fränkisches Keuper-Lias-Land, 67.53 Spessart, 67.54 Südwestdeutsches Schichtstufenland, 67.55 Pfälzer Wald, Zweibrücker Gebiet, Saar-Nahe-Bergland, 67.56 Mittel- und Nordhessisches Bergland, 67.57 Westfälisches und NiedersächsischesHügelland, 67.60 Nordharzvorland und Börden, 67.61 Sächsisches Hügelland, 67.71 Norddeutsche Tiefebene, 67.711 Westlich der Elbniederung, 67.72 Nordseeküste mit Inseln, (wohl in keinem Naturraum fehlend)

**68.0 Bundesländer:** 68.01 Bayern, 68.02 Baden-Württemberg, 68.03 Saarland, 68.04 Rheinland-Pfalz, 68.05 Hessen, 68.07 Sachsen, 68.08 Nordrhein-Westfalen, 68.10 Brandenburg, incl. Berlin, 68.11 Niedersachsen, incl. Bremen, 68.12 Schleswig-Holstein, incl. Hamburg, 68.13 Mecklenburg-Vorpommern, (wohl in keinem Bundesland fehlend)

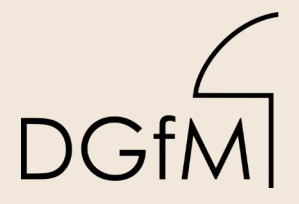

DGfM Deutsche Gesellschaft für Mykologie e.V.

## Dieses Werk stammt aus einer Publikation der **DGfM**.

[www.dgfm-ev.de](https://www.dgfm-ev.de/artikelarchiv)

Über [Zobodat](https://www.zobodat.at/) werden Artikel aus den Heften der pilzkundlichen Fachgesellschaft kostenfrei als PDF-Dateien zugänglich gemacht:

- **Zeitschrift für Mykologie** Mykologische Fachartikel (2× jährlich)
- **Zeitschrift für Pilzkunde** (Name der Heftreihe bis 1977)
- **DGfM-Mitteilungen** Neues aus dem Vereinsleben (2× jährlich)
- **Beihefte der Zeitschrift für Mykologie** Artikel zu Themenschwerpunkten (unregelmäßig)

Dieses Werk steht unter der **[Creative Commons Namensnennung -](https://www.dgfm-ev.de/cc-by-nd-4.0-deed-de) [Keine Bearbeitungen 4.0 International Lizenz](https://www.dgfm-ev.de/cc-by-nd-4.0-deed-de)** (CC BY-ND 4.0).

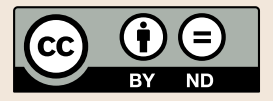

- **Teilen:** Sie dürfen das Werk bzw. den Inhalt vervielfältigen, verbreiten und öffentlich zugänglich machen, sogar kommerziell.
- **Namensnennung:** Sie müssen die Namen der Autor/innen bzw. Rechteinhaber/innen in der von ihnen festgelegten Weise nennen.
- **Keine Bearbeitungen:** Das Werk bzw. dieser Inhalt darf nicht bearbeitet, abgewandelt oder in anderer Weise verändert werden.

Es gelten die [vollständigen Lizenzbedingungen,](https://www.dgfm-ev.de/cc-by-nd-4.0) wovon eine [offizielle](https://www.dgfm-ev.de/cc-by-nd-4.0-de) [deutsche Übersetzung](https://www.dgfm-ev.de/cc-by-nd-4.0-de) existiert. Freigebiger lizenzierte Teile eines Werks (z.B. CC BY-SA) bleiben hiervon unberührt.

# **ZOBODAT - www.zobodat.at**

Zoologisch-Botanische Datenbank/Zoological-Botanical Database

Digitale Literatur/Digital Literature

[Zeitschrift/Journal:](https://www.zobodat.at/publikation_series.php?id=21531) Zeitschrift für Mykologie - Journal of the German Mycological **Society** 

Jahr/Year: 2001

Band/Volume: [67\\_2001](https://www.zobodat.at/publikation_volumes.php?id=70062)

Autor(en)/Author(s): Bresinsky Andreas, Düring Christian

Artikel/Article: PILZOEK, ein [Erfassungsprogramm](https://www.zobodat.at/publikation_articles.php?id=511174) für Daten zur Ökologie und Chorologie von Pilzen in Mitteleuropa Vorschlag zur Erweiterung und Fortführung des Programmes Kartierung 2000 der DGfM 157-168